## **DIN CEN ISO/ASTM TR 52906:2022-10 (D)**

## Additive Fertigung - Zerstörungsfreie Prüfung - Bewusstes Einbringen von Fehlern in<br>Bauteile (ISO/ASTM TR 52906:2022); Deutsche Fassung CEN ISO/ASTM TR 52906:2022

## **Inhalt**

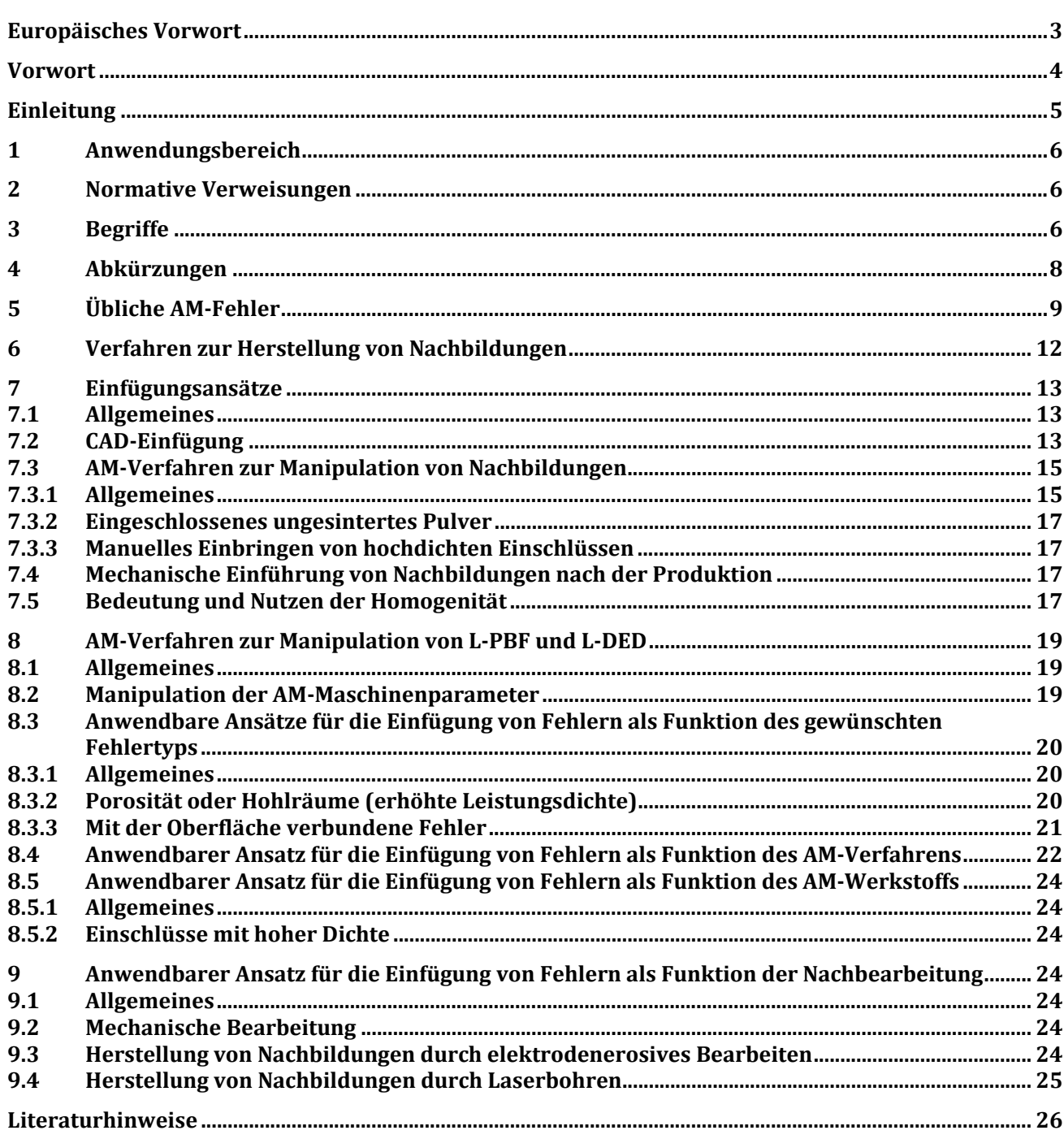